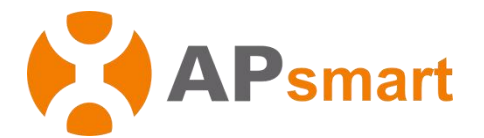

## **智能单体式组件级关断器 RSD-S-PLC 快速安装向导**

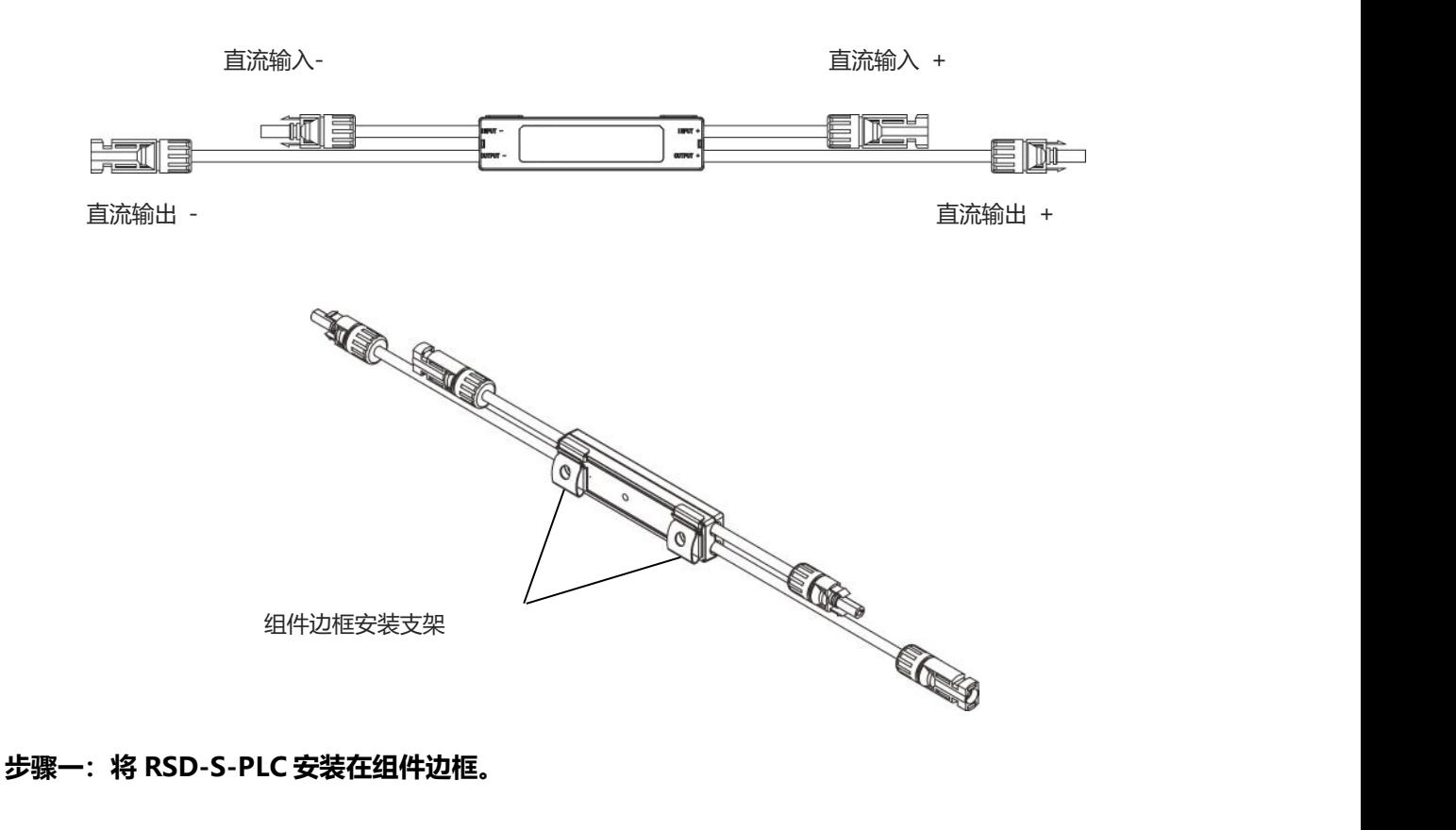

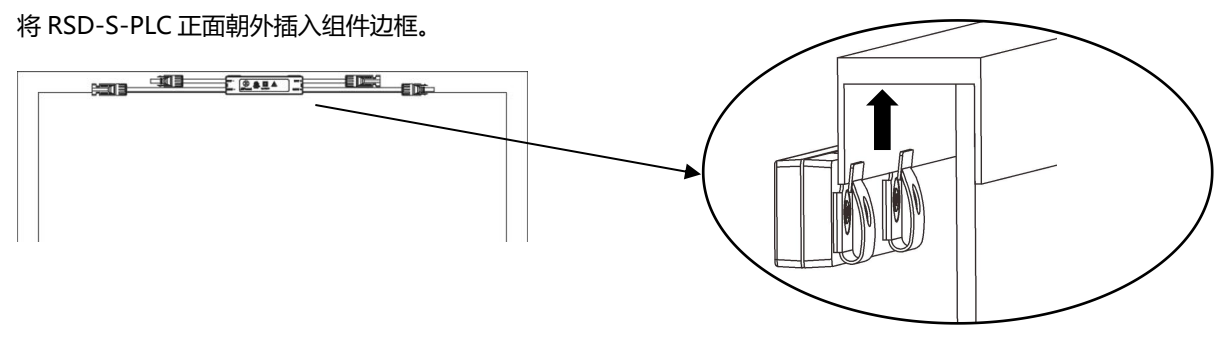

注意: 禁止将 RSD-S-PLC (包括 DC 连接器) 安装在直接日晒, 淋雨与积雪的地方, 包括组件之间的空隙, 全遮挡的安装点是较好的 选择。RSD-S-PLC 和上面太阳能组件之间间隔至少相隔 1.5 厘米。

## **步骤二:将 RSD-S-PLC 的输入接头连接到接线盒上,设备输出的直流电压在 0.6 至 1v 的范围内。**

**注意:**请不要将 RSD-S-PLC 的输出端口短接,否则会损坏 RSD-S-PLC。

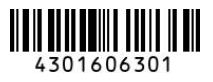

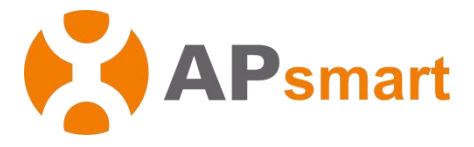

**注意:**安装 RSD-S-PLC 线缆时,靠近机壳的线缆弯曲半径必须大于 50mm。

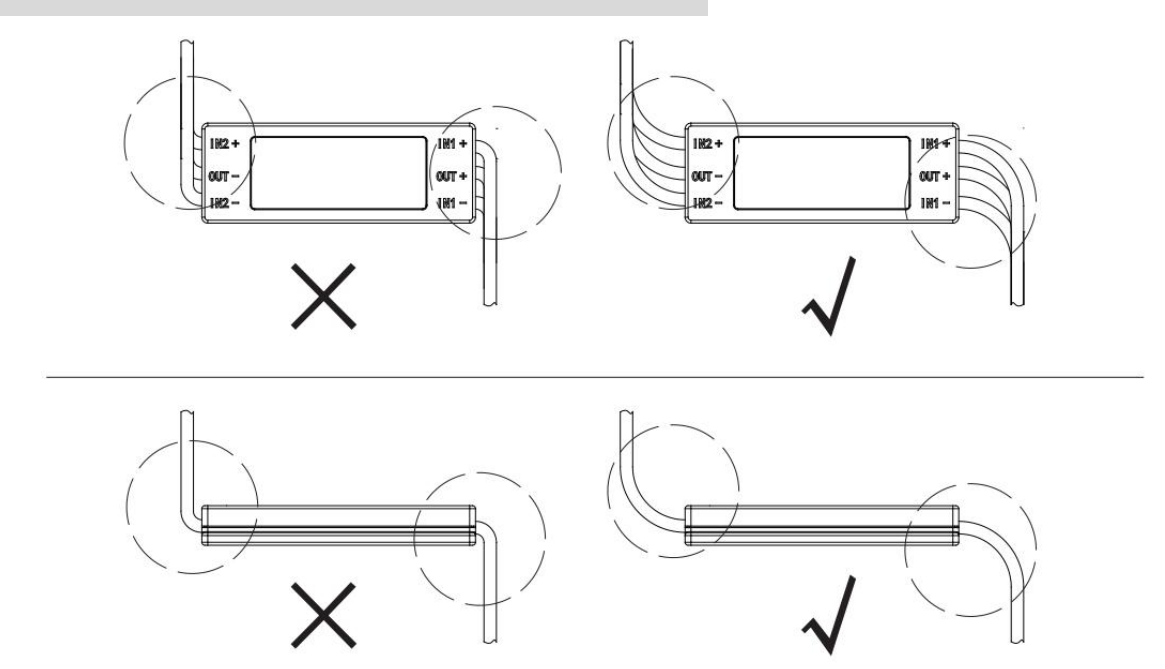

## **步骤三:将 RSD-S-PLC 的输出端口串联,此时可以测得该直流串的输出电压在(0.6~1v)X#RSD-S-PLC 范围内。(该电压范围可能受现场环境影响改变)**

**注意:**在完成所有组串连接和测试之前,请勿将主线连接到逆变器。

**注意:**系统中请使用与关断器相同的直流端子,由于使用不同型号的端子而造成的关断器损坏将不在质保范围之内。

## APsmart

浙江省嘉兴市南湖区亚太路 522 号 2 幢 | 0573-8398-7967